### Machine Learning for Computational Linguistics Intorduction to artificial neural networks

#### Çağrı Çöltekin

University of Tübingen Seminar für Sprachwissenschaft

June 7, 2016

### Practical stuff

- ▶ Reminder: proposal due June 13 (next week)
- ▶ Homework 2: FAQ
	- ▶ Training/test split is only necessary for the last question. In other questions use training data as the test set
	- ▶ While calculating precision, recall, f-measure, make sure that 'German' is your positive class
	- ▶ You are encouraged to use a (public) version control system like GitHub. If you do so, send me the repository address only (no need to send the files). If you use private repositories, make sure that I can access them.
	- ▶ You can submit your homework until Wednesday morning 10:00.

### The biological neuron

(showing a picture of a real neuron is mandatory in every ANN lecture)

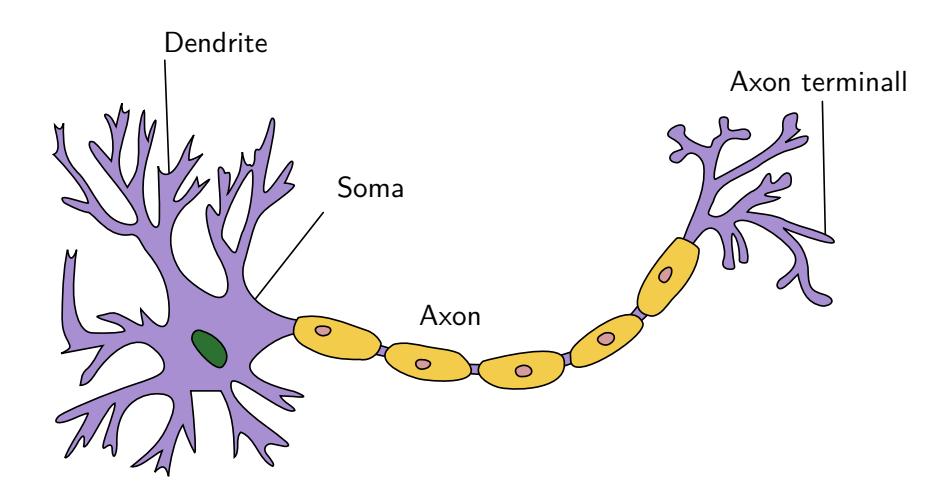

### Artificial neural networks (ANNs)

- ▶ Artificial neural networks are machine learning models *inspired* by the biological neural networks.
- ▶ Although some strong claims have been made about the link between the two, for our purposes, ANNs are just another statistical method in machine learning
- ▶ The founding blocks of ANNs are simple units (like biological neurons) that carry out simple calculations in parallel
- ▶ ANNs have many similarities to the linear models we discussed so far, but allow non-linearities that are often useful in practice
- ▶ The recent 'deep learning' methods are variations of ANN architectures.

### The perceptron

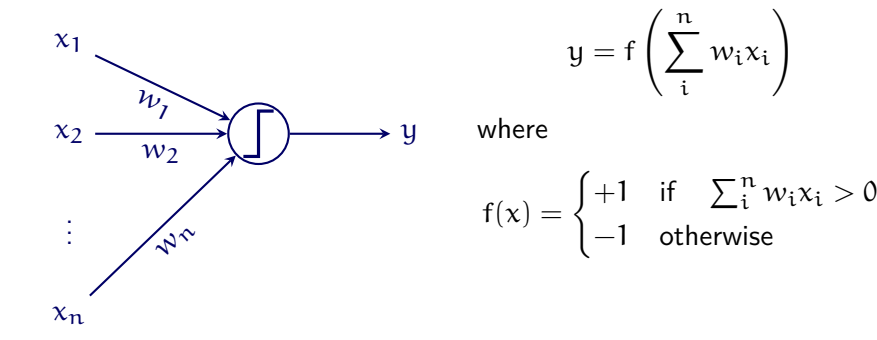

### The perceptron

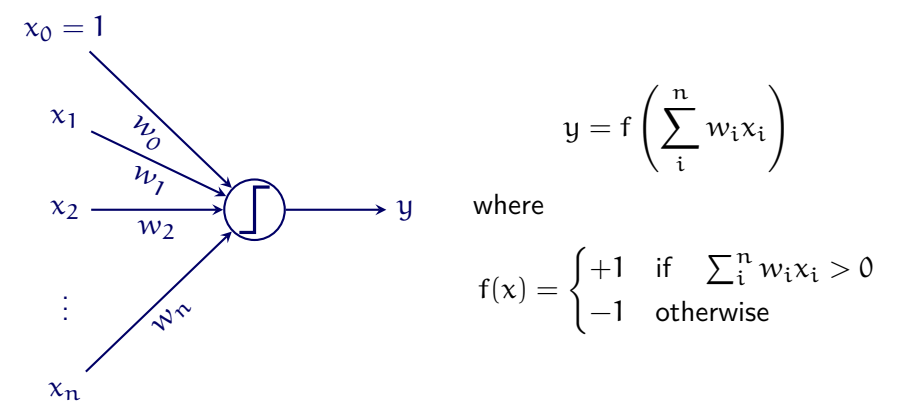

Similar to the *intercept* in linear models, an additional input  $x_0$ which is always set to one is often used (called bias in ANN literature.)

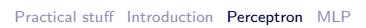

### The perceptron: in plain words

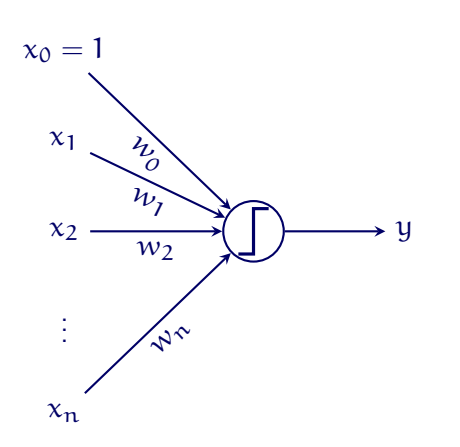

- $\triangleright$  Sum all input  $x_i$  weighted with corresponding weight  $w_i$
- ▶ Pass it through a threshold function
- $\blacktriangleright$  Classify the input a
- positive if the perceptron fires
- (the sum is larger than 0), negative otherwise

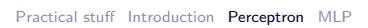

### The perceptron: in plain words

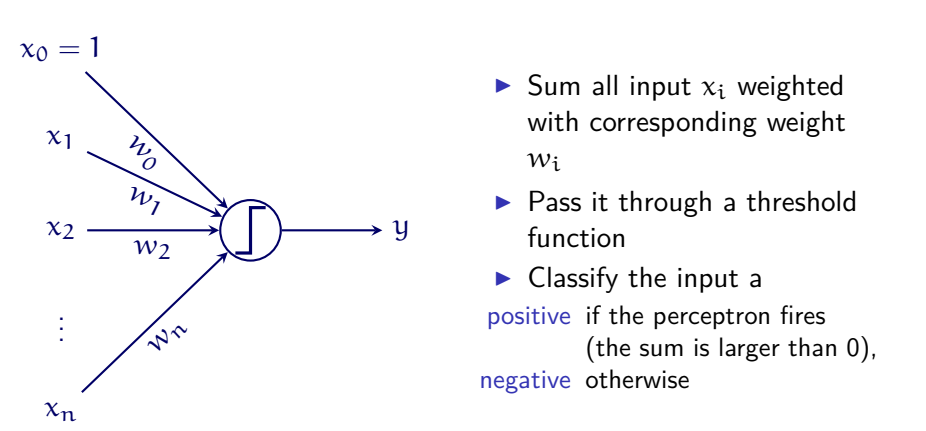

The perceptron can solve *linearly separable* classification problems.

### The perceptron algorithm

- ▶ For correctly classified examples, we do not update the parameters
- ▶ For misclassified example, we try to minimize

$$
E(w) = -\sum_i w x_i y_i
$$

where i ranges over all misclassified examples.

 $\blacktriangleright$  For each misclassified example, we update the weights

$$
w \leftarrow w + \eta \nabla E(w)
$$

$$
w \leftarrow w + x_i y_i
$$

note that with every update the set of misclassified examples change.

### The perceptron algorithm

- ▶ The perceptron algorithm (eventually) converges to the global minimum if the classes are linearly separable.
- ▶ If the classes are not linearly separable, the perceptron algorithm will not stop
- ▶ We do not know whether the classes are linearly separable or not before the algorithm converges

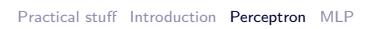

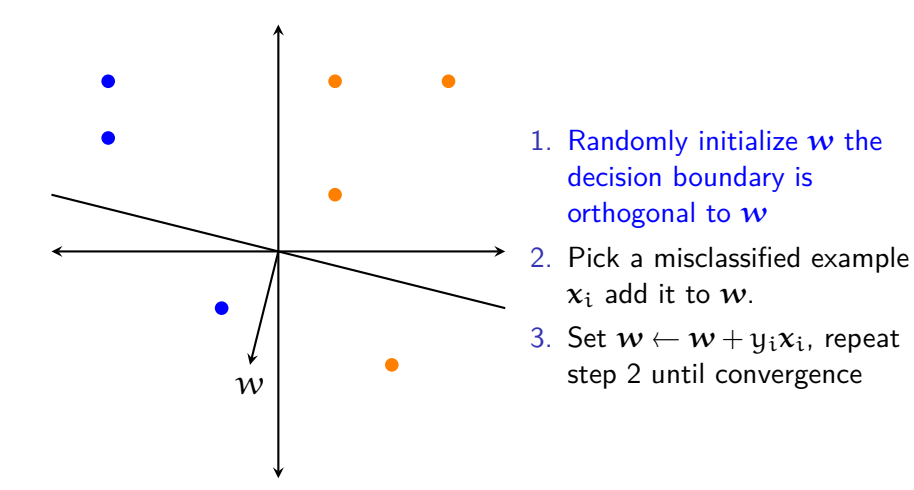

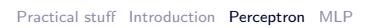

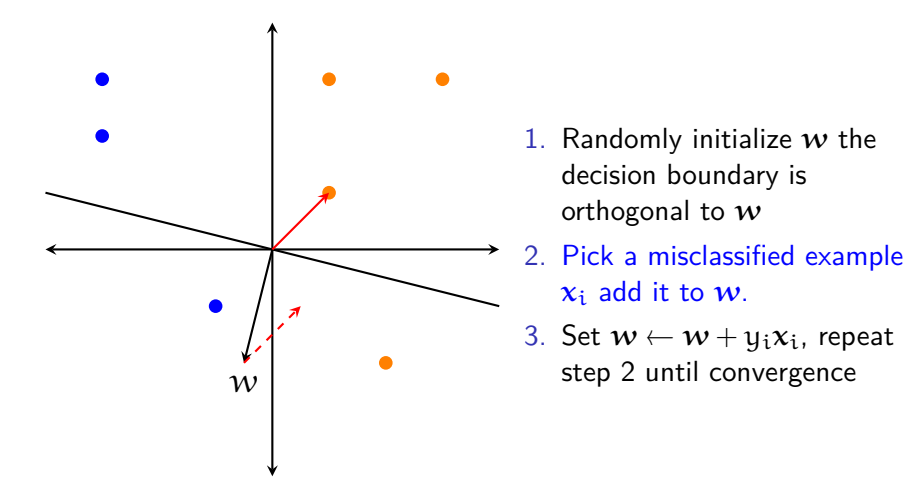

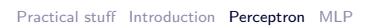

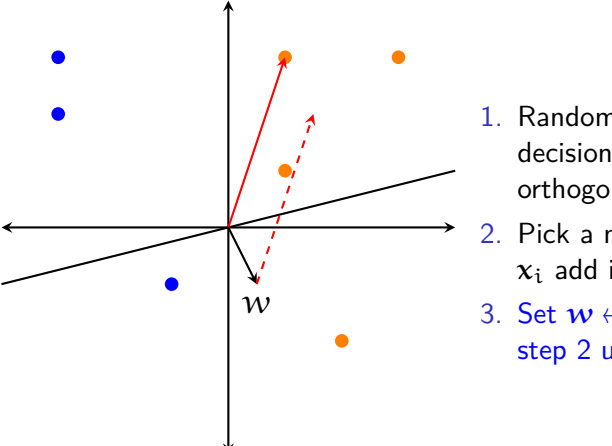

- 1. Randomly initialize  $w$  the decision boundary is orthogonal to  $w$
- 2. Pick a misclassified example  $x_i$  add it to  $w$ .
- 3. Set  $w \leftarrow w + y_i x_i$ , repeat step 2 until convergence

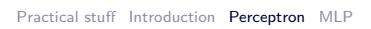

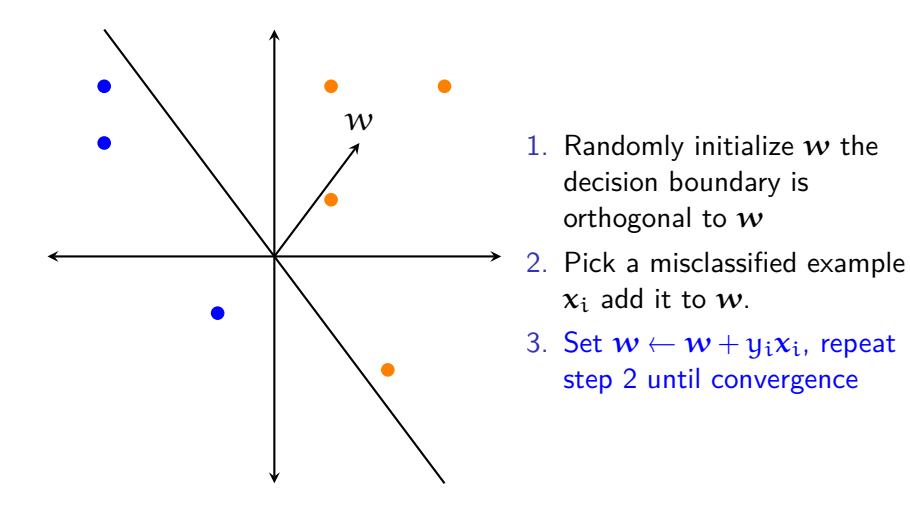

### Perceptron: a bit of history

- ▶ The perceptron was developed in late 1950's and early 1960's (Rosenblatt 1958)
- ▶ It caused some excitement in many fields including computer science, artificial intelligence, cognitive science
- ▶ The excitement (and funding) died away in early 1970's (after the criticism by Minsky and Papert 1969)
- ▶ The main issue was the fact that perceptron cannot handle problems that are not linearly separable.

### Multi-layer perceptron

- ▶ Multi-layer perceptron (MLP) is a fully connected feed-forward network consisting of perceptron-like units
- ▶ The units in an MLP use a continuous activation function, unlike threshold threshold function used in perceptron
- ▶ The MLP can be trained using gradient-based methods
- ▶ The MLP can represent many interesting machine learning problems. It can be used for both regression and classification

## Multi-layer perceptron

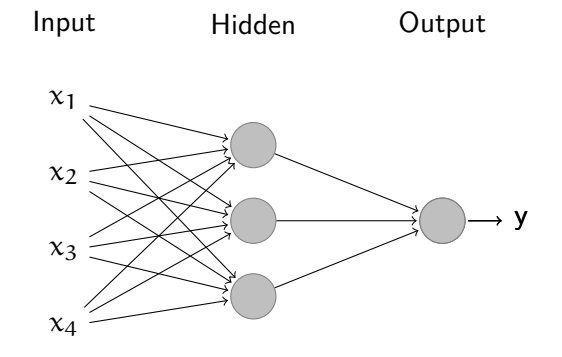

### Activation functions in MLP

- ▶ The activation functions in MLP are typically continuous (differentiable) functions
- ▶ For hidden units sigmoid functions (logistic sigmoid or tanh) are a common choice (more on this in a few weeks)
- ▶ The activation functions of the output units depends on the task
	- ▶ For regression, identity function
	- ▶ For binary classification, logistic sigmoid
	- ▶ For multi-class classification, softmax

### Single neuron in an MLP

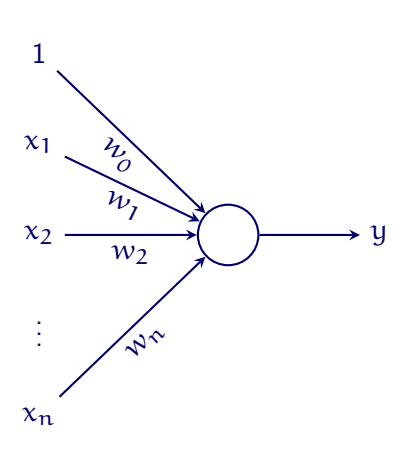

$$
y = f\left(\sum_i^n w_i x_i\right)
$$

 $\blacktriangleright$  With logistic sigmoid as the activation function

$$
y = \frac{1}{1 + e^{-(w_0x_0 + w_1x_1 + \dots + w_nx_n)}}
$$

it is equivalent to the logistic regression

 $\blacktriangleright$  We can now use gradient-descent to estimate the parameters

# Finding minima of the error function

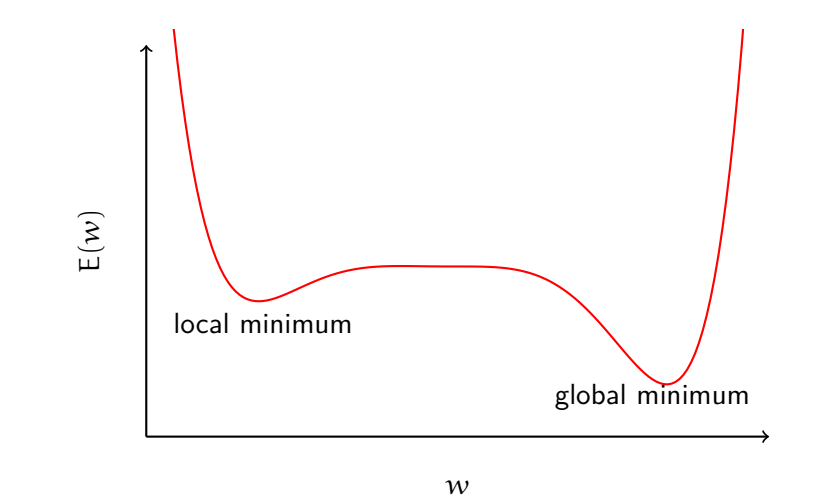

#### Gradient descent: a refresher

▶ The general idea is to approach a minimum of the error function in small steps

$$
w \leftarrow w - \alpha \nabla E(w)
$$

- ▶ *∇*E is the gradient of the error function, it points to the direction of the maximum increase
- $\triangleright$   $\alpha$  is the learning rate
- ▶ The updates can be made in
- batch updates are performed for the complete training set on-line updates are performed for each training instance. This verson
	- is known as *stochastic gradient descent* (SGD)

### MLP: a simple example

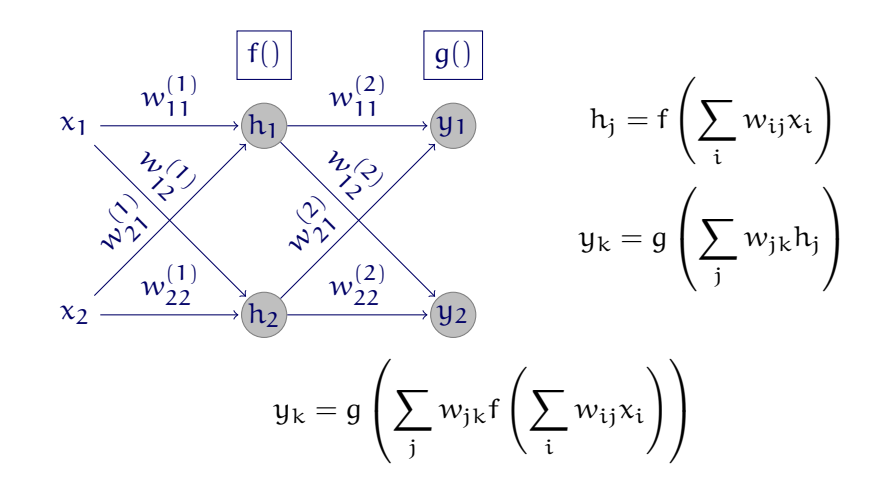

### MLP: a simple example

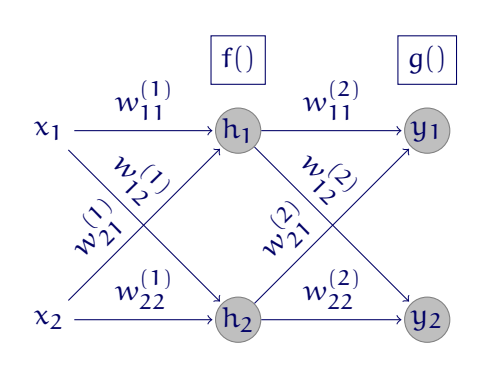

▶ Alternatively, we can write the computations in matrix form

$$
\mathbf{h} = \mathbf{f}(W^{(1)}\mathbf{x})
$$

$$
y = g(W^{(2)}h)
$$
  
= g(W<sup>(2)</sup>f(W<sup>(1)</sup>x))

▶ This corresponds to a series of (non-linear) transformations of the input

### Activation functions

- ▶ Choice of activation functions depend on the application, and the type of unit
- ▶ For hidden units, common choices are sigmoid functions

Logistic 
$$
\sigma(z) = \frac{1}{1 + e^z}
$$

$$
\leftarrow \hspace{-0.15cm} \leftarrow
$$

Hyperbolic tangent tanh(z) =  $\frac{e^{z}-e^{-z}}{e^{z}+e^{-z}}$  $\frac{1}{e^z+e^{-z}}$ <br>(We will later introduce a few others)

- ▶ For regression the common choice is a linear function, most typically the identity function  $I(z) = z$
- ▶ For classification, either logistic function (for binary classification), or softmax (for multi-class) softmax $(z)_j = \frac{e^z}{\sum_k}$  $rac{e^{z_j}}{\sum_{i=0}^{n}}$  $k \frac{e_k^z}{k}$

## Error functions in ANN training

▶ If we assume Gaussian noise, a natural choice is the minimizing the sum of squared error

$$
E(\boldsymbol{w}) = \sum_i{(y_i - \hat{y}_i)^2}
$$

▶ For binary classification, we use *cross entropy*

$$
E(w) = -\sum_i y_i \log \hat{y}_i + (1-y_i) \log (1-\hat{y}_i)
$$

▶ Similarly, for multi-class classification, also cross entropy

$$
E(w) = -\sum_i \sum_k y_{i,k} \log \hat{y}_k
$$

### Learning in multi-layer networks: back propagation

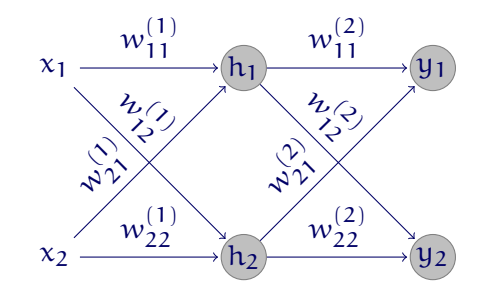

- ▶ The final output of the network is computed by calculating the output each layer and passing it to the next (forward propagation)
- ▶ The weights are updated using a technique called back propagation
- ▶ Back-propagation algorithm makes use of chain rule of derivatives to efficiently propagate the error from output units to the input weights

### Regularization in neural networks

▶ As in linear models we studied, we can use L1 and L2 regularization by adding a regularization term to the error function (known as weight decay). For example,

$$
J(w) = E(w) + ||W||
$$

- ▶ There are other ways to fight overfitting
	- ▶ With early stopping, one stops the training before it reaches to the smallest training error
	- ▶ With dropout, random units (with all of their connections) are dropped during training
	- $\blacktriangleright$  Injecting noise at the output, as a way to (implicitly) model the noise in the target classes/values

### How many layers, units

- ▶ A network with single hidden layer, is said to be *a universal approximator*: it can approximate any continuous function with arbitrary precision
- ▶ However, in practice multiple interconnected layers are useful and commonly used in modern ANN models
- ▶ The choice of layers, in general the architecture of the system, depends on the application

### Another bit of history

- ▶ In 1980's ANNs became popular again
- ▶ One of the important developments that made this possible was the back propagation algorithm
- ▶ In 1990's the ANNs had again fallen 'out of fashion'. Mainly due to
	- ▶ From the engineering perspective: other, more successful algorithms (such as SVMs) performed generally better
	- $\blacktriangleright$  From the cognitive science perspective: the fact that ANNs are complex systems that are difficult to interpret
- ▶ At present (after 2005 or so) they, once more, enjoy success stories and popularity with the name 'deep learning'
- ▶ We will study some aspects of the deep learning methods for the remainder of the course

### References/Credits

- ▶ The neuron figure on slide 3 is adapted from the figure by Quasar Jarosz at English Wikipedia.
- Minsky, Marvin and Seymour Papert (1969). *Perceptrons: An introduction to computational geometry*. MIT Press.
- Rosenblatt, Frank (1958). "The perceptron: a probabilistic model for information storage and organization in the brain." In: *Psychological review* 65.6, pp. 386–408.